## Vos courbes aux couleurs de l'arc-en-ciel !

Denis GIROU, Manuel LUQUE

19-25 février 2003, révisé le 9 mai 2007

Cette commande \parametricplotHSB, est dérivée de \parametricplot du package pst-plot de Timothy Van Zand. Elle en reprend l'essentiel.

Elle s'emploie comme celle de \parametricplot, mais ne supporte pas les options de style linestyle. Par défaut le codage HSB=true est activé, on alors une courbe qui déploie toutes les couleurs de l'arc-en-ciel sur sa longueur.

Une nouvelle option : on peut choisir la couleur de début et la couleur de la fin de la courbe avec les paramètres : HueBegin=0,HueEnd=0.5, par exemple ; les valeurs de  $H$  étant choisies entre 0 et 1.

Avec l'option HSB=false, les options de couleurs classiques redeviennent opérantes.

Le nombre de points se fixe avec le paramètre : plotpoints=1000

```
\begin{pspicture}(0,-4.5)(10,4.5)
\psgrid(0,-4)(10,4)
\psset{plotpoints=300}
\parametricplotHSB[linewidth=1mm, HSB=false,linecolor=red]{0}{360}
{t t 36 div t sin 4 mul}
\parametricplotHSB[linewidth=1mm]{0}{360}{t t 36 div t cos 4 mul}
\end{pspicture}
```
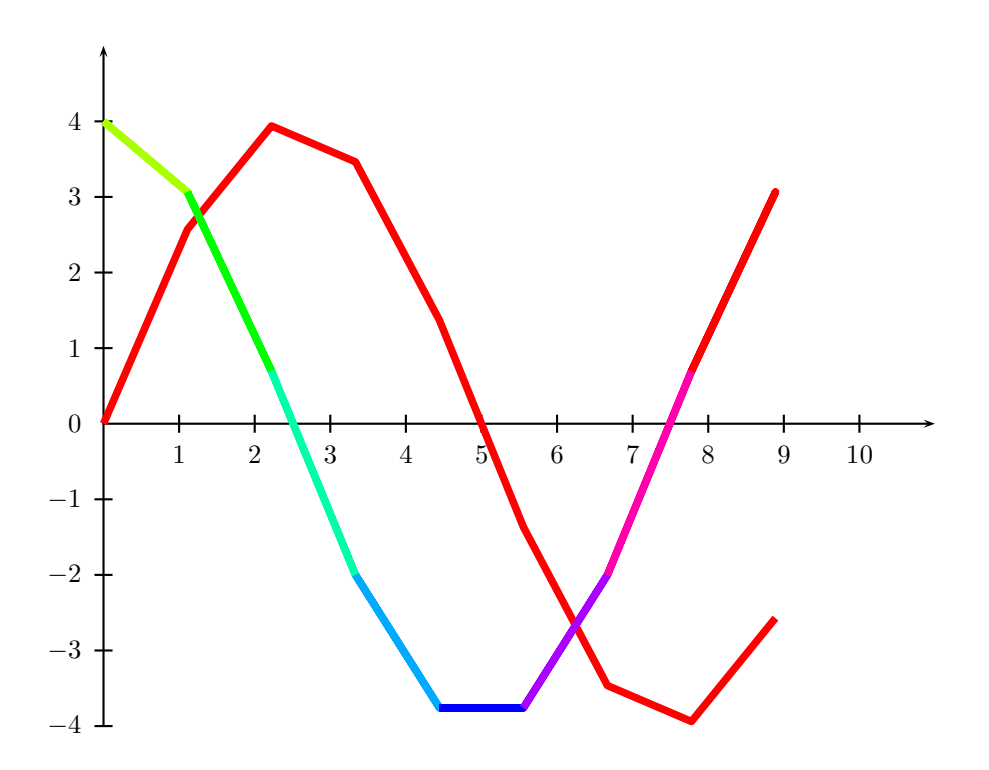

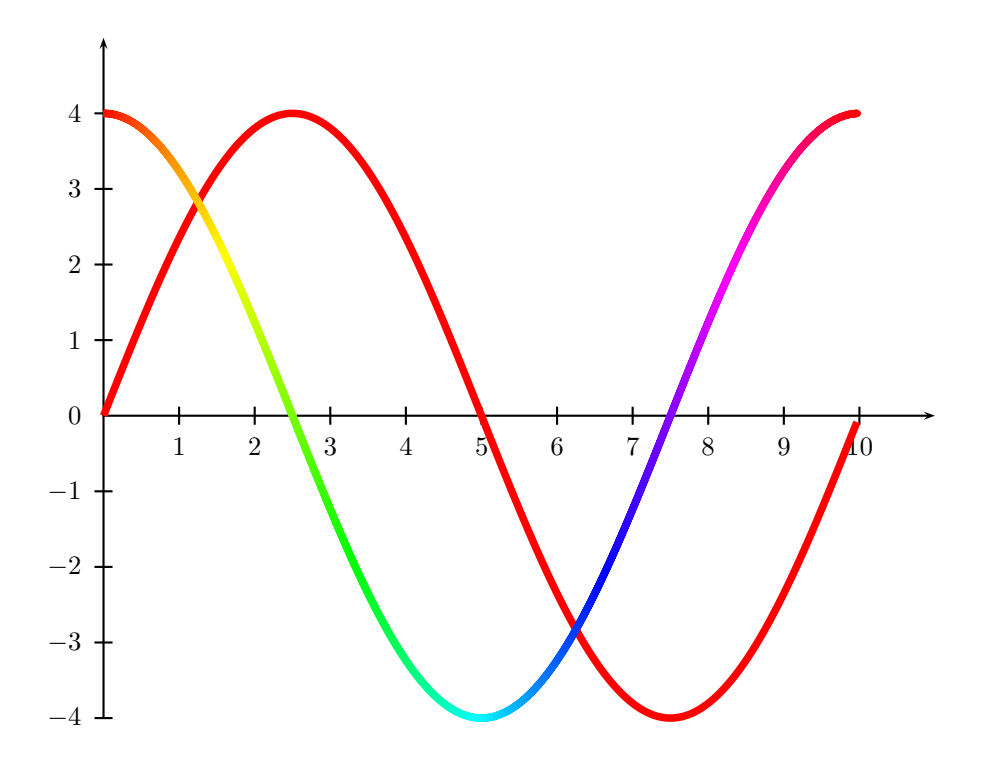

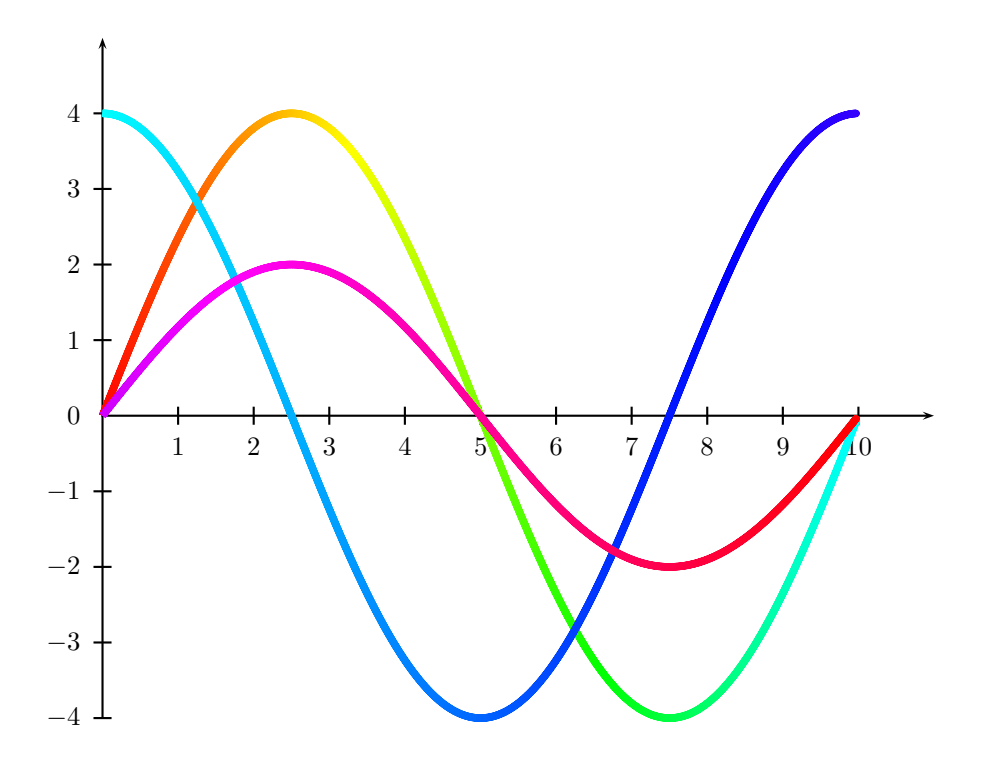

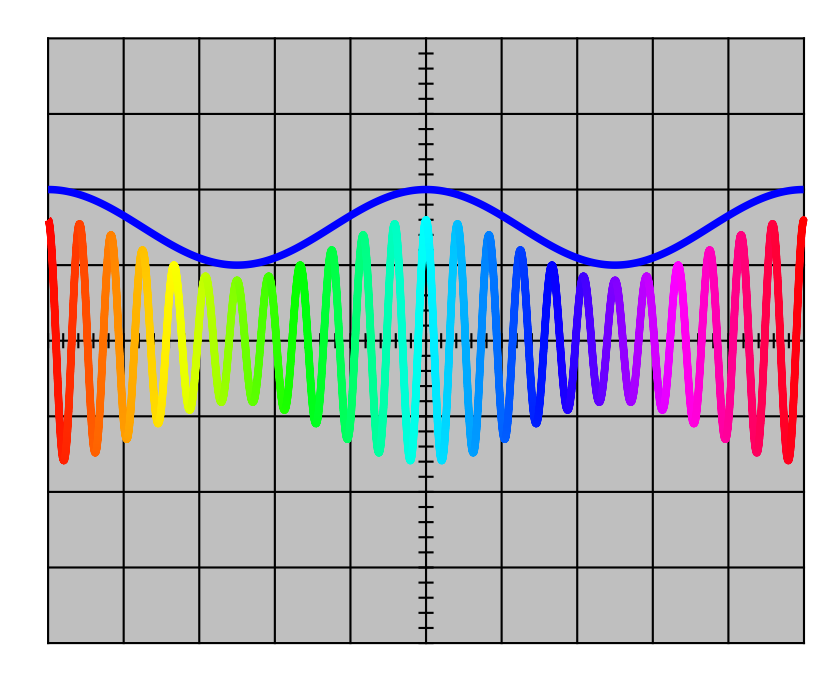